XIV конференция разработчиков свободных программ

### Тема: Свободное ПО для промышленности

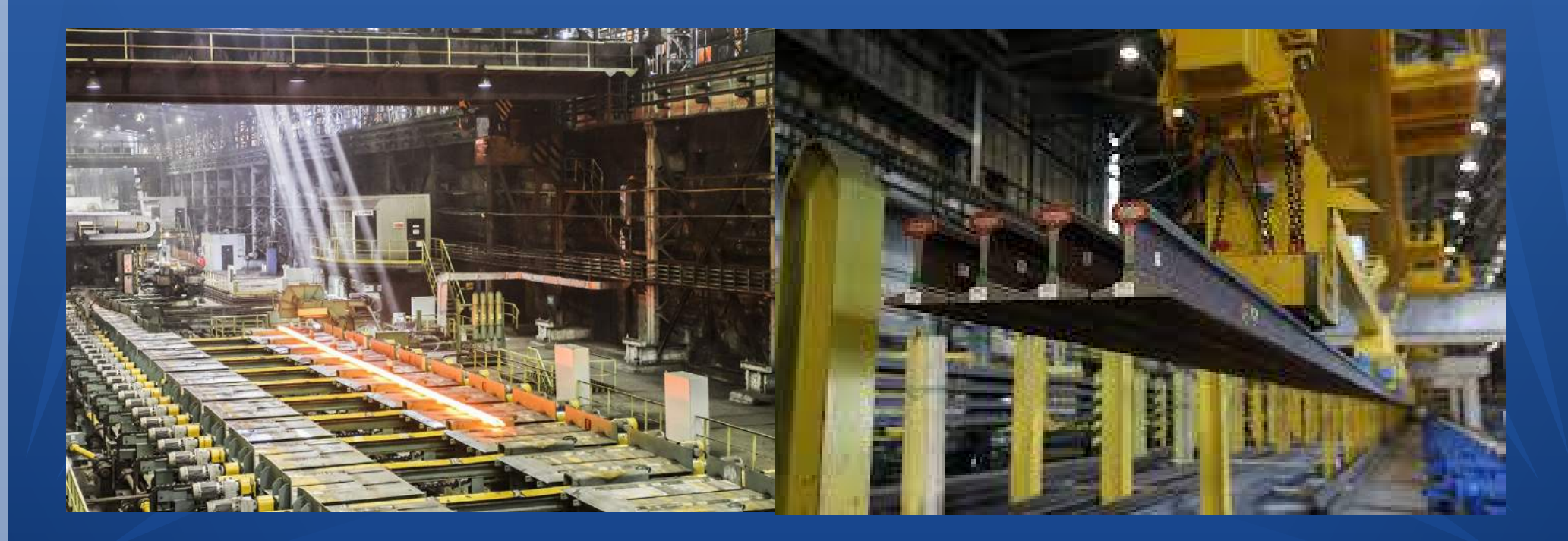

#### *Часть 1 — От чертежа к готовому изделию*

Этапы создания нового изделия:

- Проектирование 2-мерной или 3-мерной модели
- Моделирование изготовления, его оптимизация и отладка
- Изготовление на станке ЧПУ или 3D принтере

### **От чертежа и 3D-модели до изготовления на станке ЧПУ**

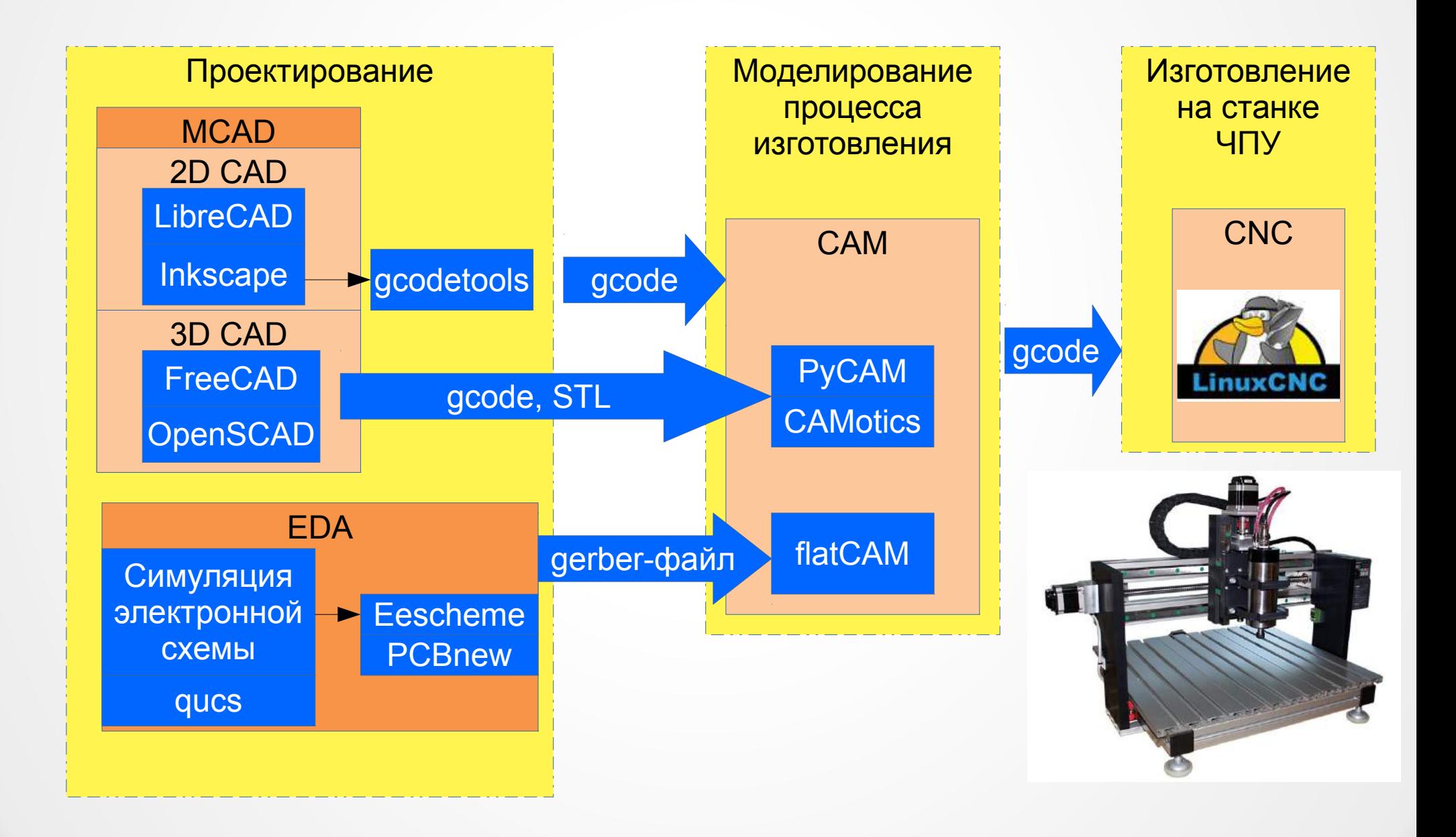

### **От 3D-модели до готового изделия на 3D-принтере**

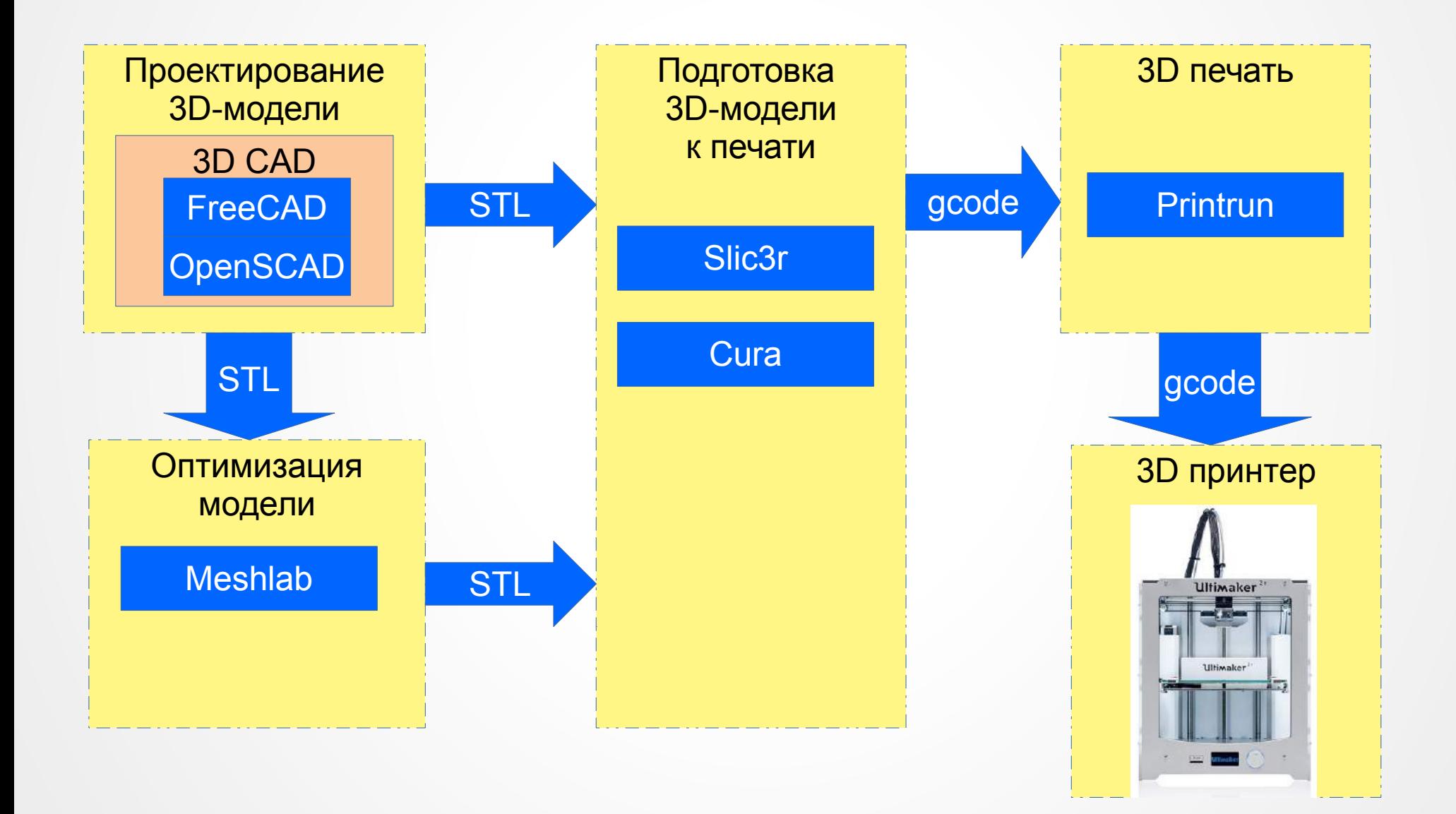

#### *Часть 2 — Автоматизация производства снизу вверх*

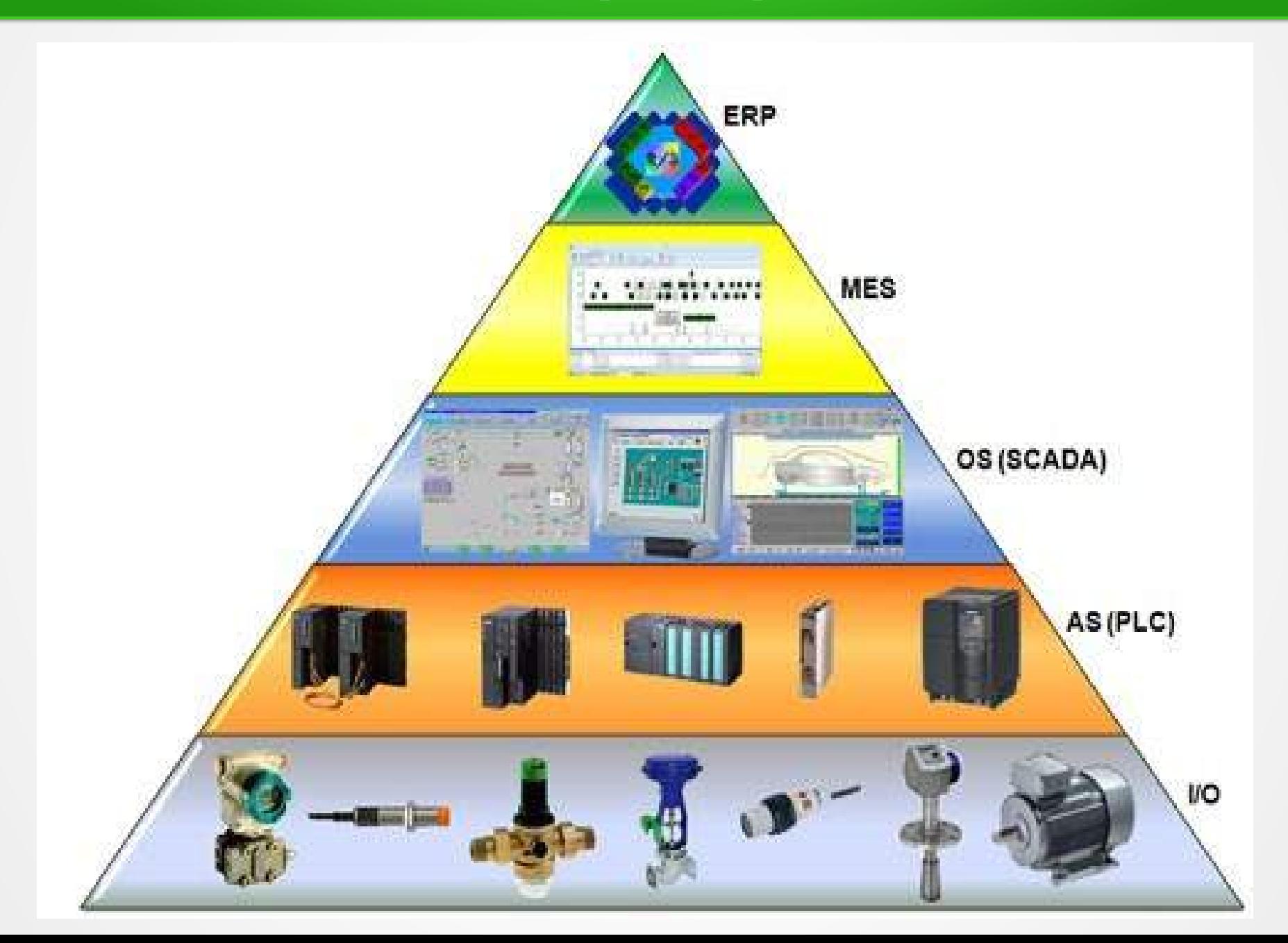

### Beremiz - интегрированная среда разработки для ПЛК

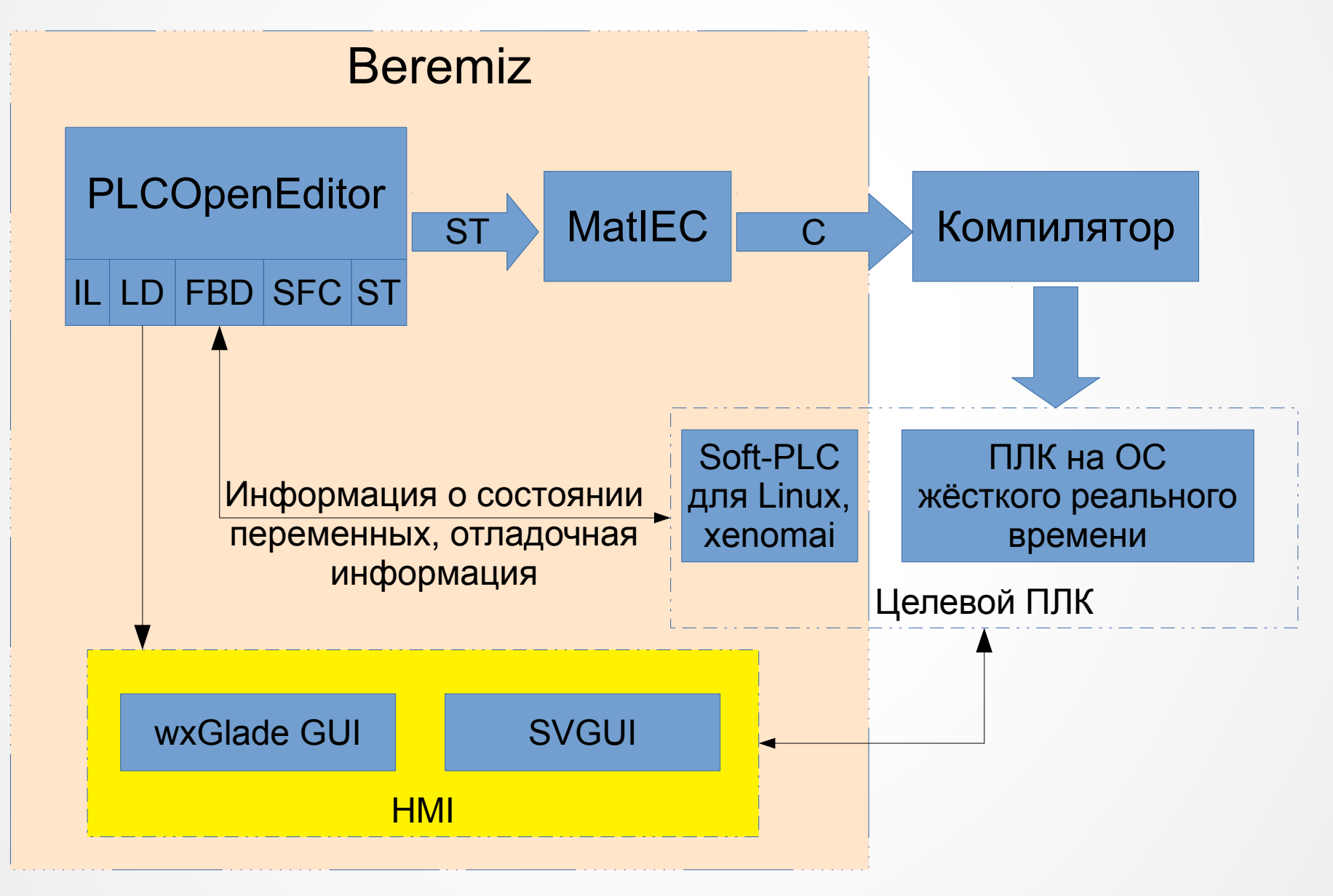

## Где используется Beremiz

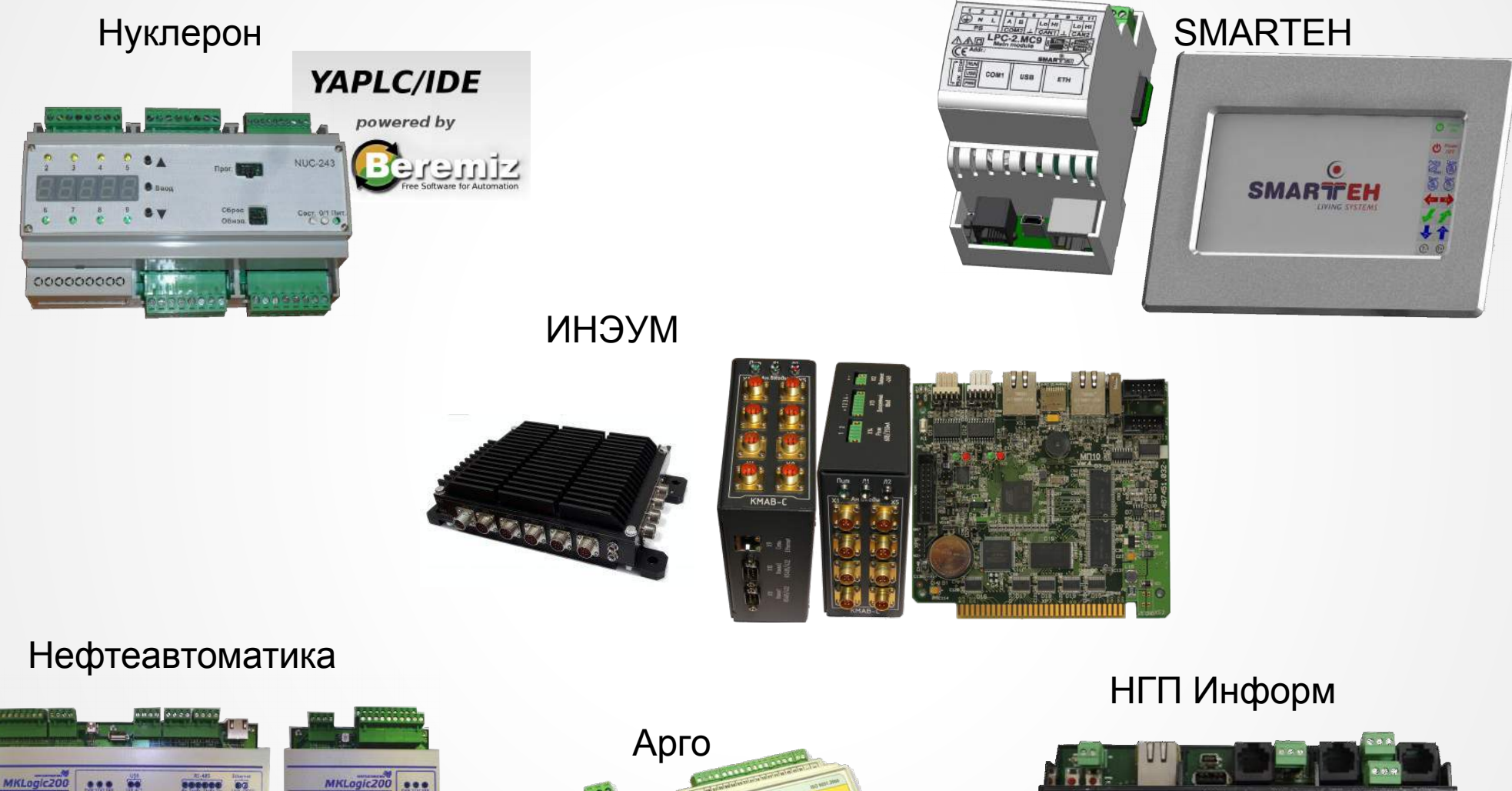

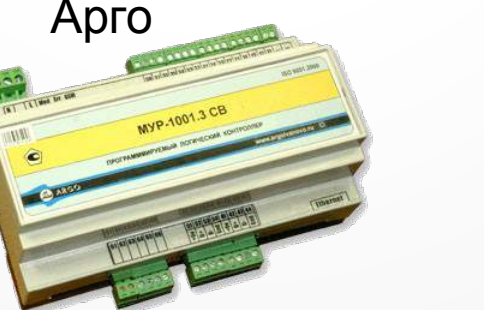

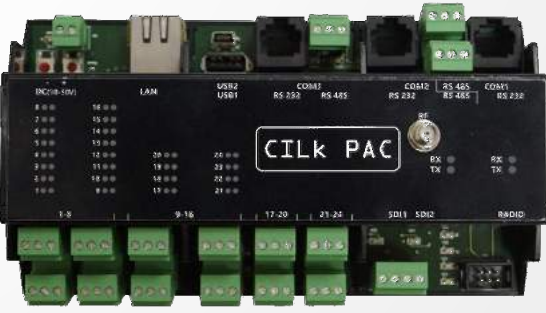

#### **OpenSCADA – открытая система диспетчерского контроля**

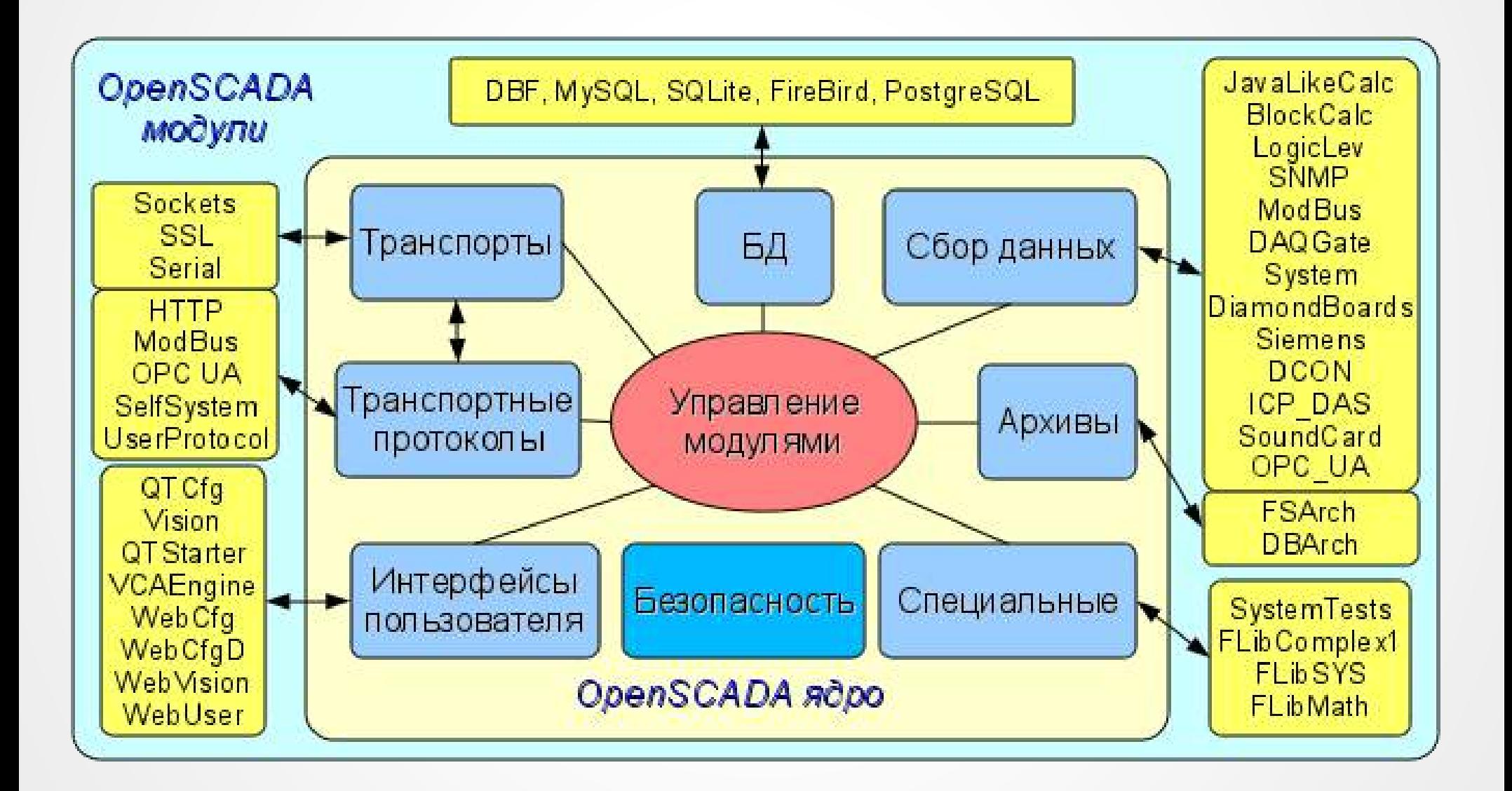

#### **Сфера применения системы OpenSCADA**

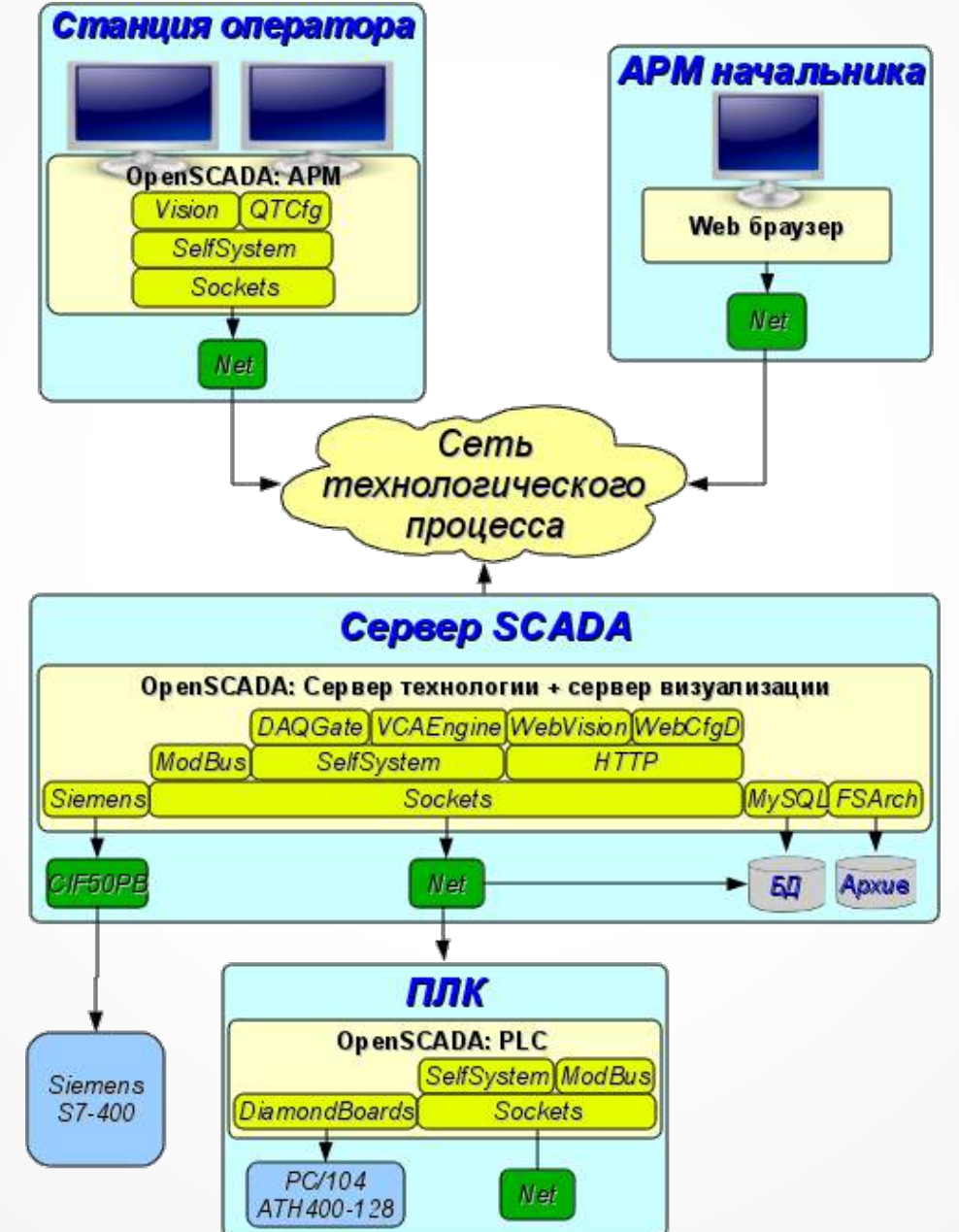

#### **Примеры использования OpenSCADA**

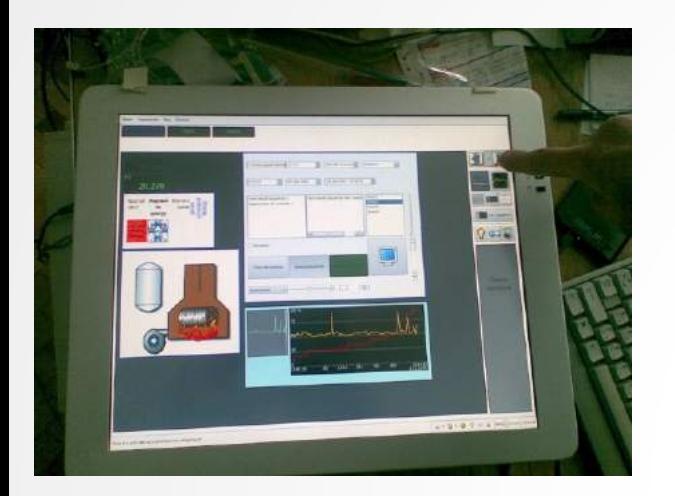

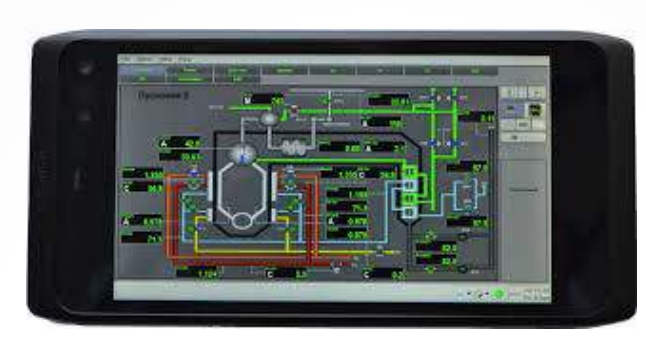

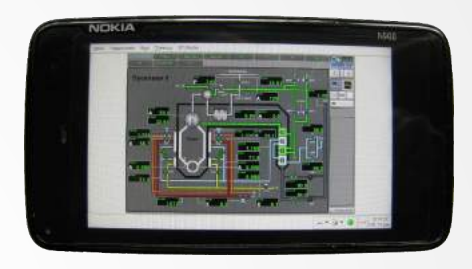

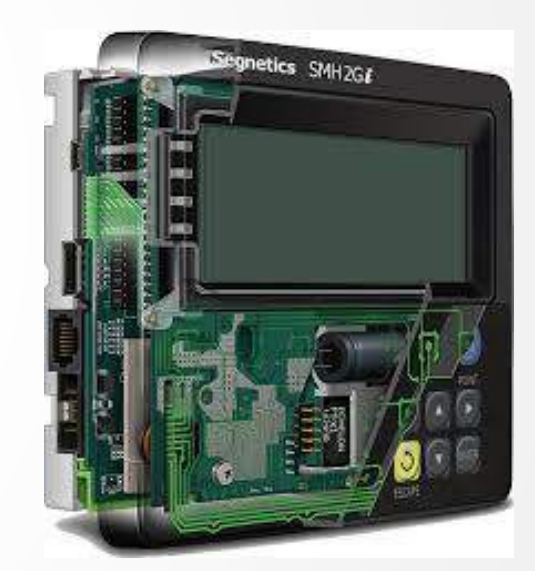

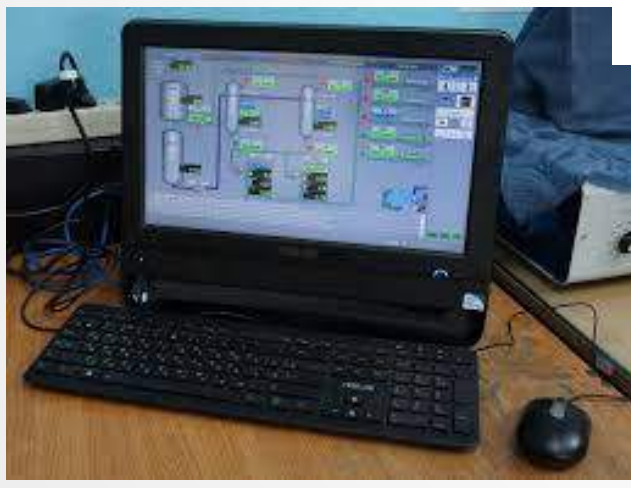

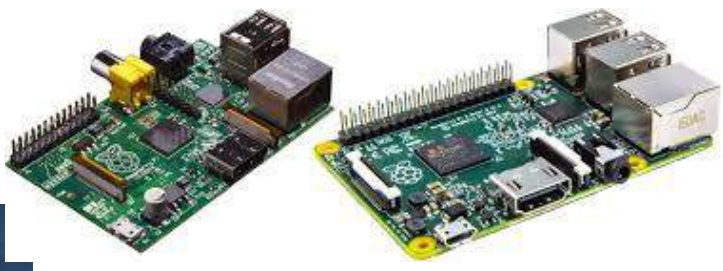

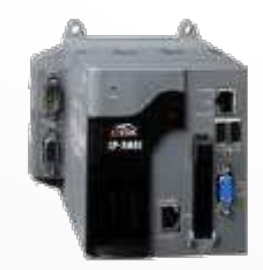

Model: LP-8081

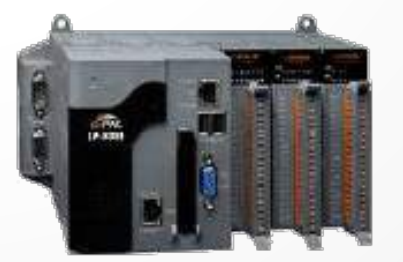

Model: LP-8381

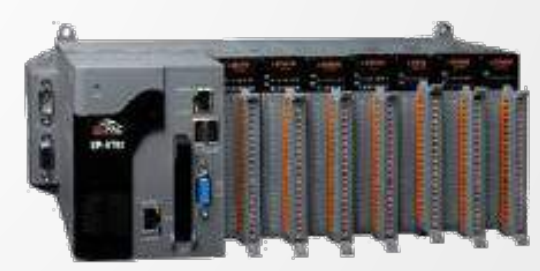

**Model: LP-8781** 

XIV конференция разработчиков свободных программ

# Спасибо за внимание!